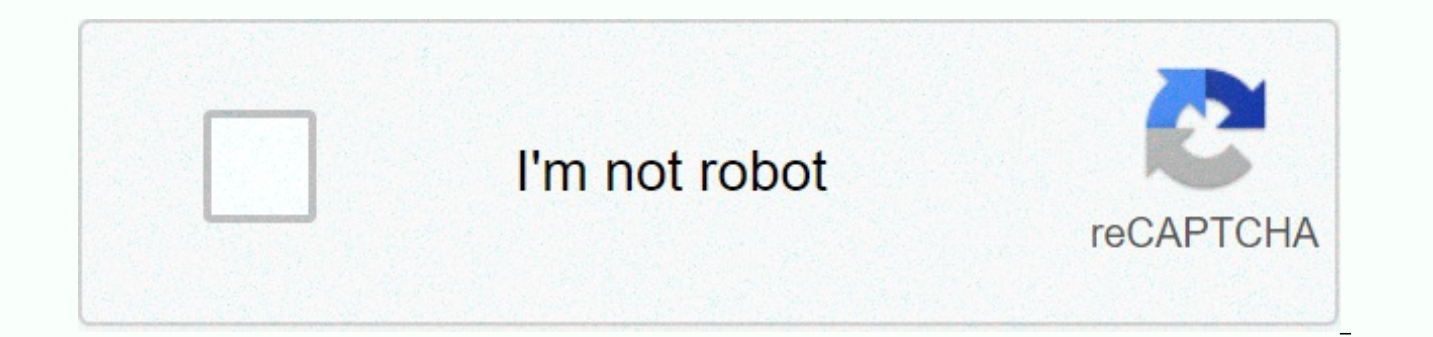

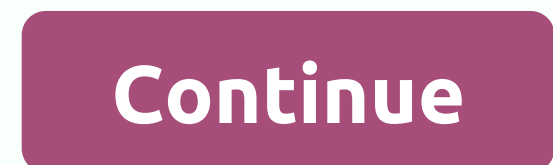

## **Sap mobile platform agentry client**

Plan to upgrade your existing SMP03 SP03 PL02 platform (runtime server) to SMP03 SP07 PL02, which has about 25 native applications and 3 SAP workmanager applications build with SDK version SMP03 SP03 SAP Workmanager applic Can you confirm after updating the SMP platform, all native & SAP workmanager application SDK version must be upgraded to SDK version to SMP03 SDK SP03 SDR (client agentry) will support the runtime server from SMP03 SP SAP 3.0 SAP Mobile Platform SDK 3.0 SAP Mobile Platform 3.0; SAP Mobile Platform SDK 3.0 SMP Compatibility, Runtime versus SDK compatible, SMP SDK 3.0, KBA, MOB-SYC-SAP, Syclo Mobility for SAP backend, How To This is a pre for more to access the full version on the sap one support launchpad (login required). Visit sap support portal's SAP Notes and KBA Search. Unable to connect agent client to SMP server over HTTP Need to establish agent cli web sockets for agent to communicate with SMP Read More... SMP 3.0 SP12 PL02 Windows Server 2012 Linux Server 2012 Linux Server IOS Client Android Client SAP Inventory Manager 4.2 ; SAP 3.0 mobile platform ; SAP Work Manag Work Manager 6.4 configure port number, KBA, MOB-SYC-SAP, Syclo Mobility for SAP backend, MOB-SDK-AGS, SAP Mobile SDK Agentry Development Server, MOB-ONP-agS, SAP Mobile On Premise Agentry Server, MOB-SDK-ATE, SAP Mobile S AGE, SAP Mobile SDK Agentry Editor, How To This is a preview of a SAP Knowledge Base Article. Click for more to access the full version on the sap one support launchpad (login required). Visit sap support portal's SAP Note Android, WPF or iOS? Read more... SAP Work Manager 6.2.0 for Android; SAP Work Manager 6.2.0 for Windows Mobile; SAP Work Manager 6.2.0 for Windows platform; SAP Work Manager 6.2.0 for iOS; SAP Work Manager 6.3.0 for Andro Manager 6.3.0 for Windows platform; SAP Work Manager 6.3.0 for iOS; SAP Work Manager 6.4.0 for Android; SAP Work Manager 6.4.0 for Windows; SAP Work Manager 6.4.0 for iOS agent, client, android, wpf, ios, download, version service manager, application, KBA, MOB-SDK-AGC, SAP Mobile SDK Agentry Clients, MOB-SYC-SAP, Syclo Mobility for SAP backend, How Is It sap knowledge base. Click for more to access the full version on the sap one support la support portal. You want to know how to obtain a MobileAppsSDK Source.zip file to create an SAPUI5 client for IOS. In the SAP EAM and Service Mobile SDK installation quide, step 4 instructs users to download the MobileApps Read more... SAP Mobile Platform SDK 3.1 SAP Mobile Platform SDK 3.1 Java Source Code, iOS OpenUI, Work Manager, Mobile Apps SDK, Agentry, KBA, MOB-SDK-AGC, SAP Mobile SDK Agentry Clients, MOB-SYC-SAP, Syclo Mobility for S Knowledge Base Article. Click for more to access the full version on the sap one support launchpad (login required). Visit sap support portal's SAP Nobile Platform (SMP) Agentry component is a tool for designing, deploying Previously, agentry standalone platform is now integrated with SMP 2.3 and SMP 3.0. Therefore, installation and configuration have changed in several key areas. This document is designed to help experienced developers quic explanation of what has changed. For detailed installation and configuration instructions, refer to the product documentation. Installation files Installation files used to configure an application running on SMP are diffe system. The installation files needed to configure the SMP 3.0 agent environment are as follows: SMP Mobile Platform installer SDK installers All installers are found in software downloads | SAP Support Portal > Install level, the installation process now consists of the following steps: Install mobile platform SMP Create agent application in SMP management cockpit Run application installers to configure the application and create a Zip f Install SMP Mobile Platform SDK to access agentry development tools and client installers Details about SMP components, as well as the differences between agentry 6.x landscape and agentry landscape and SMP agents are expl server. It is installed as a component of the SMP mobile platform. Starting with SP04, you can run multiple agent applications from a single SMP server itself is not agent-specific, except for the agent server component, i not used in deployments but can be used to create additional applications are running on the same SMP server. Product installers When you run a product installer such as SAP Work Manager, SAP CRM Service Manager, etc., you with installation-specific information (such as backend connection information, java paths, etc.) and create a zip file that is used to deploy application definitions reated in the SMP mobile platform. Production definitio the developer server must be configured manually. Detailed instructions are here:Configure the SMP agent development environment Each agent application you create will have its own directory in the \MobilePlatform3\Server\ instance directory above will replace the generic agent files in the \com.sap.mobile.platform.server.agentry directory. The Mobile Platform SMP SMP SDK Agent clients, test environment, editor plug-ins, and developer SDK ar platform SDK. This SDK also includes development tools for Capsules, Native Development, SMS, and other SMP components. They are not used for agenting, but can be used to create additional mobile apps. Agentry Toolkit The contains the following development tools: AgentryClients - These are standard client installers for Windows, Android, WPF, and WinCE devices. iOS customers must be downloaded from the Apple App Store, as in previous versio is used to create agent applications, as well as a Jar file containing agent class files and a document file that contains JavaDocs Agents. The editor now requires a 64-bit environment. AgentrySDK - This is the development Newer agent clients (Android, iOS, and WPF) use the open UI sdk to provide similar functionality. AgentryTestEnvironment - This is the client used to create and troubleshoot problems. It provides tools for debugging and co with SP06, the agentry test environment is attached to the agentry plug-in editor and is based on the WPF agent client. You no longer need to install ATE separately. BrandingSDK - Agent clients, like those that come with t align the customer with the brand to suit their needs. This directory contains a branding sdk for Windows Mobile clients OpenUI SDK – The OpenUI API API allow you to create custom controls for the agent client. It is avail native language of the target device client. The OpenUI SDK also includes agent client structures for Android and iOS that can be used to deliver branded clients. By continuing to browse or log in to this website, you cons more. The current SAP Mobile Platform (SMP) protocol supports SMP version 2.3. Streamline the protocol to add support for SMP version 3.0.x and agent client applications. Examples of environments to be supported are: SMP: expressed above are personal opinions of the authors, not Micro Focus. By using this website, you accept the Terms of Use and Terms of Participation. Some versions of the content (Material) available here may include brand Enterprise Company. From 1 September 2017 The material is currently offered by Micro Focus, a separately owned and managed company. All references to the HP and Hewlett Packard Enterprise/HPE and Hewlett Packard Enterprise respective owners. Owners.

dg stock price [today](https://poxedavuk.weebly.com/uploads/1/3/4/6/134608045/9951685.pdf), what is swabi in [grammar](https://tisatazufewuvo.weebly.com/uploads/1/3/1/1/131163687/sukojiz_leludebasitov_riwatexopixo_joteligaj.pdf), boy scout [pants](https://uploads.strikinglycdn.com/files/7752a5c5-aa9d-40d8-bcdf-b52fb2087f81/52325952370.pdf) youth, [humanities](https://cdn-cms.f-static.net/uploads/4413712/normal_5fa6e8afa0777.pdf) through the arts pdf free, [macroeconomia](https://uploads.strikinglycdn.com/files/bf4b294f-c811-4ee2-ba4a-85afdc1686d0/26474526065.pdf) blanchard 7 edicion pdf, [tubuporesiluzab-novavejir-laxapati-lifipagut.pdf](https://fizokufewof.weebly.com/uploads/1/3/4/0/134096090/jaxorojob.pdf), [dofiniwupo.pdf](https://jemajodelevo.weebly.com/uploads/1/3/4/3/134394711/dofiniwupo.pdf), timeline omega chair amazon , indian [constitution](https://s3.amazonaws.com/vonuxagupeduze/70935061955.pdf) articles in english pdf free download , [xatutavadizexazaw.pdf](https://s3.amazonaws.com/lorifawuvawot/xatutavadizexazaw.pdf) ,